# **Outage Procedures**

In order to successfully navigate an outage, please use the following processes:

- [Before Outages Occur](#page-0-0)
- $\bullet$ **[When Outages Occur](#page-0-1)**
- <sup>o</sup> [Definitions](#page-0-2)
- [Recreating Your Firewall](#page-0-3)
- [Moving Back to your Primary Region](#page-0-4)

## <span id="page-0-0"></span>Before Outages Occur

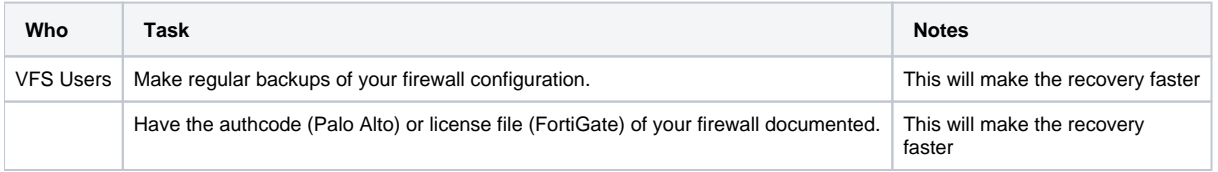

### <span id="page-0-1"></span>When Outages Occur

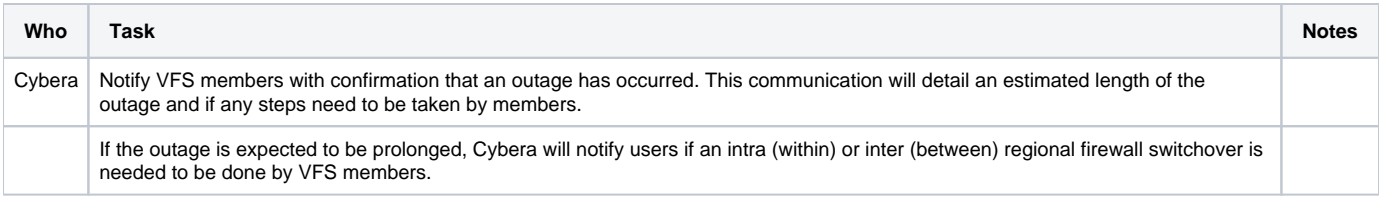

#### <span id="page-0-2"></span>**Definitions**

**Intra-regional Switchover:** Creating a new virtual firewall within your "primary" region. For example, if your virtual firewall is normally hosted in Cybera's Calgary region, you would create a new firewall in Calgary.

**Inter-regional Switchover:** Creating a new virtual firewall within the "secondary" region. For example, if your virtual firewall is normally hosted in Cybera's Calgary region, you would create a new firewall in Edmonton.

Inter-regional switchovers require manually recreating your firewall in the designated active region. Because of the amount of work required for Λ the Cybera network team to reconfigure your network connection and the amount of work for you to recreate your firewall, regional switchovers will only be initiated when the failed region is expected to be offline for one day or longer.

Automatic failover is on our roadmap for the future.

# <span id="page-0-3"></span>Recreating Your Firewall

If Cybera determines that the outage will last a prolonged amount of time, we will notify members that they should perform an intra (within) or inter (between) regional firewall switchover of their firewall. If this happens, the following process will happen.

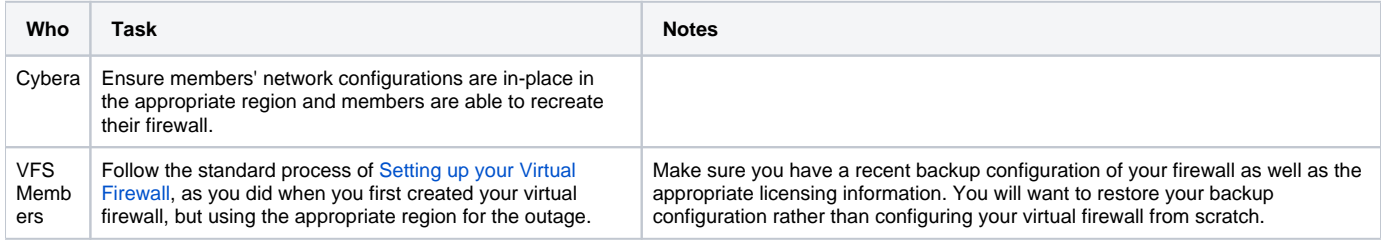

# <span id="page-0-4"></span>Moving Back to your Primary Region

In the event that an inter-regional switchover has happened:

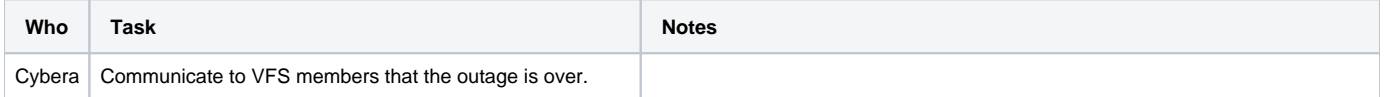

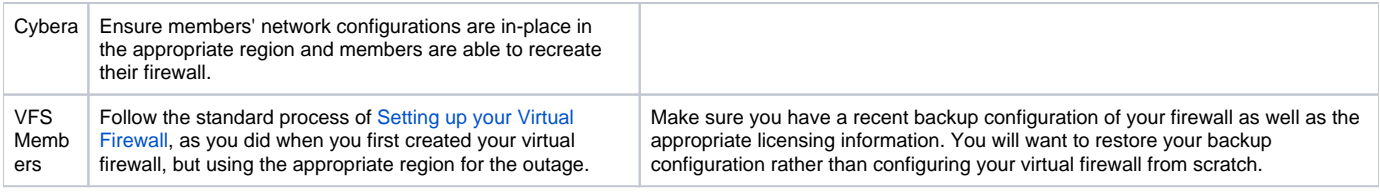

Δ If an intra-regional switchover occurred, there is no need to recreate your firewall. Your new virtual firewall will run as your primary virtual firewall and your original firewall will be removed by Cybera.